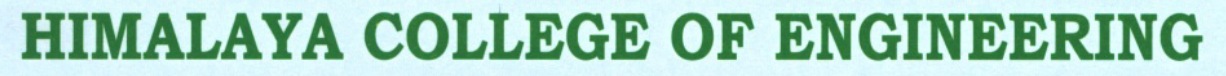

(Affiliated to Tribhuvan University)

मितिः २०८०/१०/२१

Ref. No.:

thmand

MOLLEGE OF EN

## B.E./B.Arch तहको नियमित तथा पुन परीक्षाको Online फाराम भर्ने सूचना।

यस कलेजमा B.E./B.Arch तहमा अध्ययनरत विद्यार्थीहरुले हाल अध्ययनरत सेमेष्टर (सबै वर्ष/दोश्रो खण्ड) को नियमित तथा पूनः परीक्षा फाराम इ.अ.सं., परीक्षा नियन्त्रण महाशाखाको निर्देशन वमोजिम Online मार्फत भर्नूपर्ने भएको हुदाँ सम्बन्धित सबै विद्यार्थीहरूमा यो सूचित गरिन्छ । मिति २०८०/१०/२१ गते इ.अ.सं., परीक्षा नियन्त्रण महाशाखाबाट प्रकाशित online परीक्षा फाराम भर्ने सूचना अनुसार २०८० माघ २२ गतेदेखि २०८० फाल्गूण ६ गते भित्र यस कलेजको लेखा शाखामा अथवा तपशिलका बैंकहरु मध्ये कूनै एकमा शैक्षिक शुल्क जम्मा गरि बैंक भौचर र विद्यार्थीहरूले परीक्षा फाराम भर्दा उपलब्ध भाग्को Token-Number सहितको Confirmation Slip Page को Print Copy कलेजको परीक्षा शाखामा पेश गर्नुहुन सूचित गरिन्छ । थप जानकारीको लागि कलेज प्रशासन (९८५१३१४१२३) वा परीक्षा शाखामा सम्पर्क गर्नुहुन अनुरोध गरिन्छ । साथै परीक्षा फाराम सम्बन्धी सम्पूर्ण सूचना www.exam.ioe.edu.np मा पनि  $\overrightarrow{65}$  सकिने छ ।

नोट: बैंक भौचर भर्दा विद्यार्थीको नाम, कार्यऋम र कलेज रोल नं. अनिवार्य उल्लेख गर्नुपर्नेछ । पूनः परीक्षा फाराम भर्ने विद्यार्थीहरुले कलेजमा नै उपस्थित भई परीक्षा शुल्क बुभ्राउनूहुन जानकारी गराइन्छ ।

> **Bank Name: NMB Bank Limited** A/C Name: Himalaya College of Engineering A/C Number: 0820002927100351 Branch: Teku, Kathmandu

> **Bank Name: Prabhu Bank Limited** A/C Name: Himalaya College of Engineering A/C Number: 0450092590400028 Branch: Shankhamul, Kathmandu

किशोर गे पाचार्य

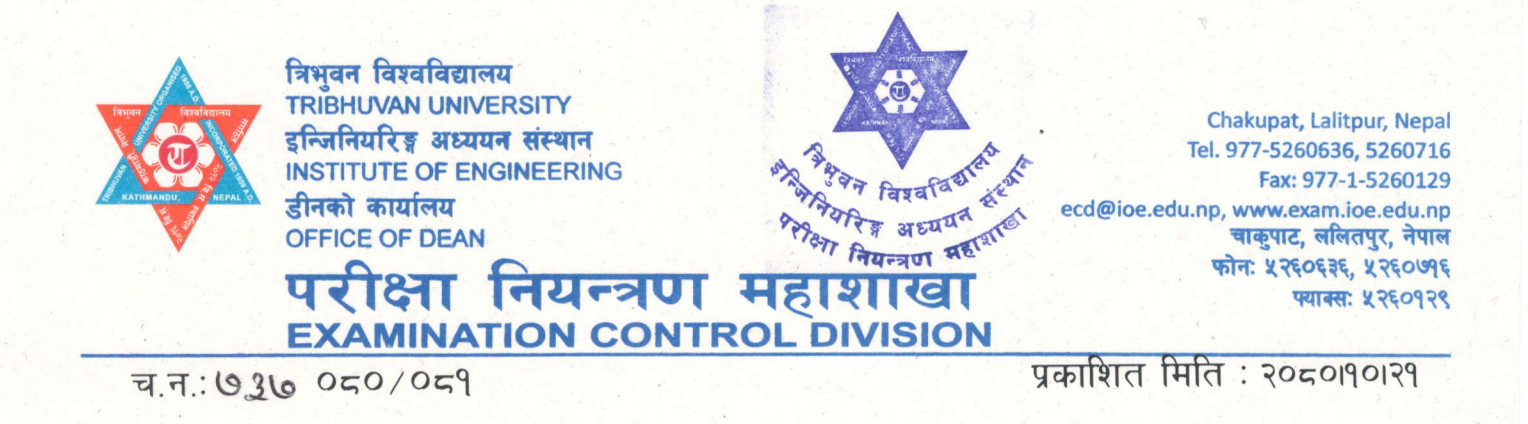

## Online परीक्षा फाराम भर्ने सूचना

इ.अ.सं., परीक्षा नियन्त्रण महाशाखाद्वारा मिति २०८० चैत्र महिनामा संचालन गरिने B.E./B.Arch. सबै कार्यकम सबै वर्ष दोश्रो खण्ड नियमित तथा पुनः परीक्षामा सम्मिलित हुने परीक्षार्थीहरुले मिति २०८०19०1२२ गते बिहान १०:०० वजेदेखि २०८०।११।०६ गते ५:०० वजेसम्म Online परीक्षा फाराम भर्न यो सूचना प्रकाशित गरिएको छ। साथै सम्बन्धित क्याम्पस/कलेजहरुले यसैलाई सूचना मानी Online Application मा Bachelor Level Login बाट आ-आफुना विद्यार्थीहरुलाई Online परीक्षा फाराम भर्न/भराउनका लागि जानकारी गराइन्छ ।

- विद्यार्थीले आफ्**नो Portal मा हालसालै खिचेको च**स्मा नलगाएको, दुवै कान देखिने, सादा पुष्ठ छाँया 9. (Background plain) भएको, पासपोर्ट साइजको फोटो साथै आफनो Signature Update गरी Online Form मा माग गरिएको सम्पर्ण विवरणहरु साथै पन: परीक्षाको लागि अनुतिर्ण भएका सबै विषयहरु अनिवार्य रुपमा भरी परीक्षा फाराम Register गर्न पर्नेछ।
- Online परीक्षा फाराम भर्ने परीक्षार्थीहरुले सम्बन्धित क्याम्पसमा तोकिएको शुल्क तिरी क्याम्पसबाट उपलव्ध  $\overline{P}$ गराउने Payment Confirmation Slip मा Online Form Submit गर्दा उपलब्ध हुने Token  $No.$ सहित भरी अनिवार्य रुपमा वृफाई Online परीक्षा फाराम Verification गराउन् पर्नेछ।
- परीक्षार्थीहरुले आवश्यक परीक्षा शुल्क तिरेको बैंक भौचर तथा Payment Confirmation Slip वश्मिलिई  $\mathcal{L}$ परीक्षार्थीले भरेको Online Exam Form Verification गरी सम्बन्धित क्याम्पसहरुले २४ घण्टा भित्र Approve गर्नपर्नेछ। Approve नगरे सम्म Submit गरेको परीक्षा फारम Accept हुने छैन।
- तोकिएको समय २०८०19910६ गते ५:०० वजेभित्र Online Exam Form भरी बैंक भौचर तथा Payment  $8.5$ Confirmation Slip नवफाउने परीक्षार्थीहरुले मिति २०८०19910७ गते देखि २०८०19919३ गते ४:०० वजेसम्म तोकिएको परीक्षा शुल्कको साथसाथै विशेष विलम्ब शुल्क २०७६ ब्याच देखि २०७९ ब्याच सम्म रु.२,०००।००(रुपैयाँ दुइ हजार मात्र) र अन्य ब्याचका लागि रु.१,०००।०० (रुपैयाँ एक हजार मात्र) तिरी परीक्षा फाराम भर्न सक्नेछन। उपरोक्त मिति पछि Online Form स्वतः बन्द हुनेछ।
- उपरोक्त म्याद भित्र पनि परीक्षा फाराम भर्न छट हुन गएमा इ.अ.सं.को विशेष व्यवस्था भए अनुसार मिति  $x$ २०८०१११२१ गते दिउँसो २:०० वजे सम्म यस परीक्षा नियन्त्रण महाशाखामा स्वय उपस्थित भई सम्पर्क गर्न् पर्नेहरु ।
- Online Form Register गर्दा कुनै समस्या आएमा exam@ioe.edu.np मा यथाशिघ्र जानकारी गराउन  $\xi$ सचित गरिन्छ ।

द्रष्टव्य: स्नातक तह (B.E.) २०७२ भर्ना समूह र आर्किटेक्चर (B.Arch) २०७० भर्ना समूहको दोश्रो खण्डको परीक्षामा अन्तिम पटक सम्मिलित हुन पाउने ब्यहोरा सम्बन्धित सबैको लागि जानकारी गराइन्छ।

सरज लामिछाने (पिएच. डी) सहायक हीन